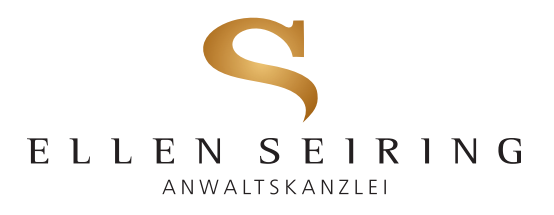

## Zeugenentschädigungsverzichtserklärung

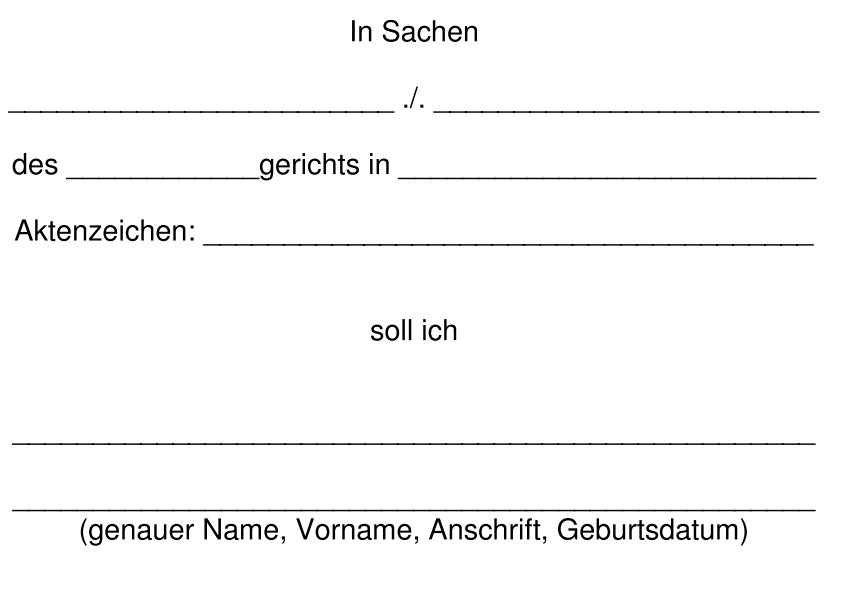

als Zeuge vernommen werden.

Ich verzichte für diese Vernehmung auf die mir gesetzlich zustehende Zeugenentschädigung (Verdienstausfall und Auslagen) aus der Staatskasse.

Ort, Datum

Unterschrift (ggf. gesetzl. Vertreter)